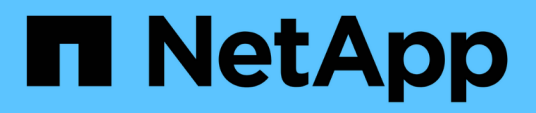

## **Informazioni di accesso per i sistemi storage**

Snapdrive for Unix

NetApp October 04, 2023

This PDF was generated from https://docs.netapp.com/it-it/snapdriveunix/aix/task\_specifying\_login\_information.html on October 04, 2023. Always check docs.netapp.com for the latest.

# **Sommario**

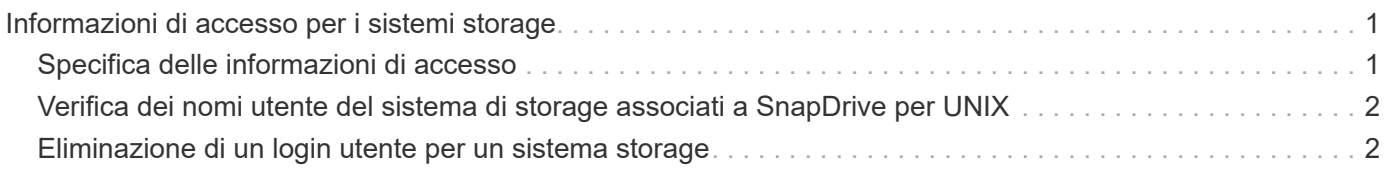

# <span id="page-2-0"></span>**Informazioni di accesso per i sistemi storage**

Un nome utente o una password consentono a SnapDrive per UNIX di accedere a ciascun sistema di storage. Fornisce inoltre sicurezza perché, oltre ad essere connesso come root, la persona che esegue SnapDrive per UNIX deve fornire il nome utente o la password corretti quando richiesto. Se un accesso viene compromesso, è possibile eliminarlo e impostare un nuovo accesso utente.

È stato creato il login utente per ciascun sistema storage al momento della configurazione. Affinché SnapDrive per UNIX funzioni con il sistema di storage, è necessario fornire queste informazioni di accesso. A seconda di quanto specificato al momento della configurazione dei sistemi storage, ciascun sistema storage potrebbe utilizzare lo stesso login o un login univoco.

SnapDrive per UNIX memorizza questi login e password in forma crittografata su ciascun host. È possibile specificare che SnapDrive per UNIX crittografi queste informazioni quando comunicano con il sistema di storage impostando *snapdrive.conf* variabile di configurazione *use-https-to-filer=on*.

## <span id="page-2-1"></span>**Specifica delle informazioni di accesso**

È necessario specificare le informazioni di accesso utente per un sistema di storage. A seconda di quanto specificato al momento della configurazione del sistema di storage, ciascun sistema di storage potrebbe utilizzare lo stesso nome utente o password oppure un nome utente o una password univoci. Se tutti i sistemi di storage utilizzano le stesse informazioni relative al nome utente o alla password, è necessario eseguire una sola volta le seguenti operazioni. Se i sistemi di storage utilizzano nomi utente o password univoci, è necessario ripetere la procedura seguente per ciascun sistema di storage.

Assicurarsi di aver effettuato l'accesso come utente root.

#### **Fasi**

1. Immettere il seguente comando:

#### **snapdrive config set** *user\_name filername* **[***filername…***]**

*user\_name* è il nome utente specificato per il sistema di storage al momento della prima configurazione.

*filername* è il nome del sistema di storage.

*[filername…]* definisce che è possibile inserire più nomi di sistemi di storage su una riga di comando se tutti hanno lo stesso nome utente o password. Immettere il nome di almeno un sistema storage.

2. Quando richiesto, inserire la password, se presente.

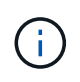

Se non è stata impostata alcuna password, premere Invio (il valore nullo) quando viene richiesta una password.

In questo esempio viene impostato un utente chiamato root per un sistema di storage chiamato toaster:

```
# snapdrive config set `root` toaster
Password for root:
Retype Password:
```
In questo esempio viene impostato un utente chiamato root per tre sistemi storage:

```
# snapdrive config set root toaster oven broiler
Password for root:
Retype Password:
```
3. Se si dispone di un altro sistema di storage con un nome utente o una password diversi, ripetere la procedura.

### <span id="page-3-0"></span>**Verifica dei nomi utente del sistema di storage associati a SnapDrive per UNIX**

È possibile verificare quale nome utente SnapDrive per UNIX è associato a un sistema di storage eseguendo snapdrive config list comando.

È necessario aver effettuato l'accesso come utente root.

#### **Fasi**

1. Immettere il seguente comando:

```
snapdrive config list
```
Questo comando visualizza il nome utente o le coppie di sistemi di storage per tutti i sistemi che hanno utenti specificati in SnapDrive per UNIX. Non vengono visualizzate le password dei sistemi di storage.

Questo esempio mostra gli utenti associati ai sistemi storage denominati rapunzel e sistema storage medio:

```
# snapdrive config list
user name storage system name
-----------------------------
rumplestiltskins rapunzel
longuser mediumstoragesystem
```
### <span id="page-3-1"></span>**Eliminazione di un login utente per un sistema storage**

È possibile eliminare un accesso utente per uno o più sistemi storage eseguendo snapdrive config delete comando.

Assicurarsi di aver effettuato l'accesso come utente root.

#### **Fasi**

1. Immettere il seguente comando:

#### **snapdrive config delete** *appliance\_name [appliance\_name]*

*appliance\_name* è il nome del sistema di storage per il quale si desidera eliminare le informazioni di accesso dell'utente.

SnapDrive per UNIX rimuove le informazioni di accesso relative al nome utente o alla password per i sistemi di storage specificati.

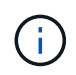

Per consentire a SnapDrive per UNIX di accedere al sistema di storage, è necessario specificare un nuovo login utente.

#### **Informazioni sul copyright**

Copyright © 2023 NetApp, Inc. Tutti i diritti riservati. Stampato negli Stati Uniti d'America. Nessuna porzione di questo documento soggetta a copyright può essere riprodotta in qualsiasi formato o mezzo (grafico, elettronico o meccanico, inclusi fotocopie, registrazione, nastri o storage in un sistema elettronico) senza previo consenso scritto da parte del detentore del copyright.

Il software derivato dal materiale sottoposto a copyright di NetApp è soggetto alla seguente licenza e dichiarazione di non responsabilità:

IL PRESENTE SOFTWARE VIENE FORNITO DA NETAPP "COSÌ COM'È" E SENZA QUALSIVOGLIA TIPO DI GARANZIA IMPLICITA O ESPRESSA FRA CUI, A TITOLO ESEMPLIFICATIVO E NON ESAUSTIVO, GARANZIE IMPLICITE DI COMMERCIABILITÀ E IDONEITÀ PER UNO SCOPO SPECIFICO, CHE VENGONO DECLINATE DAL PRESENTE DOCUMENTO. NETAPP NON VERRÀ CONSIDERATA RESPONSABILE IN ALCUN CASO PER QUALSIVOGLIA DANNO DIRETTO, INDIRETTO, ACCIDENTALE, SPECIALE, ESEMPLARE E CONSEQUENZIALE (COMPRESI, A TITOLO ESEMPLIFICATIVO E NON ESAUSTIVO, PROCUREMENT O SOSTITUZIONE DI MERCI O SERVIZI, IMPOSSIBILITÀ DI UTILIZZO O PERDITA DI DATI O PROFITTI OPPURE INTERRUZIONE DELL'ATTIVITÀ AZIENDALE) CAUSATO IN QUALSIVOGLIA MODO O IN RELAZIONE A QUALUNQUE TEORIA DI RESPONSABILITÀ, SIA ESSA CONTRATTUALE, RIGOROSA O DOVUTA A INSOLVENZA (COMPRESA LA NEGLIGENZA O ALTRO) INSORTA IN QUALSIASI MODO ATTRAVERSO L'UTILIZZO DEL PRESENTE SOFTWARE ANCHE IN PRESENZA DI UN PREAVVISO CIRCA L'EVENTUALITÀ DI QUESTO TIPO DI DANNI.

NetApp si riserva il diritto di modificare in qualsiasi momento qualunque prodotto descritto nel presente documento senza fornire alcun preavviso. NetApp non si assume alcuna responsabilità circa l'utilizzo dei prodotti o materiali descritti nel presente documento, con l'eccezione di quanto concordato espressamente e per iscritto da NetApp. L'utilizzo o l'acquisto del presente prodotto non comporta il rilascio di una licenza nell'ambito di un qualche diritto di brevetto, marchio commerciale o altro diritto di proprietà intellettuale di NetApp.

Il prodotto descritto in questa guida può essere protetto da uno o più brevetti degli Stati Uniti, esteri o in attesa di approvazione.

LEGENDA PER I DIRITTI SOTTOPOSTI A LIMITAZIONE: l'utilizzo, la duplicazione o la divulgazione da parte degli enti governativi sono soggetti alle limitazioni indicate nel sottoparagrafo (b)(3) della clausola Rights in Technical Data and Computer Software del DFARS 252.227-7013 (FEB 2014) e FAR 52.227-19 (DIC 2007).

I dati contenuti nel presente documento riguardano un articolo commerciale (secondo la definizione data in FAR 2.101) e sono di proprietà di NetApp, Inc. Tutti i dati tecnici e il software NetApp forniti secondo i termini del presente Contratto sono articoli aventi natura commerciale, sviluppati con finanziamenti esclusivamente privati. Il governo statunitense ha una licenza irrevocabile limitata, non esclusiva, non trasferibile, non cedibile, mondiale, per l'utilizzo dei Dati esclusivamente in connessione con e a supporto di un contratto governativo statunitense in base al quale i Dati sono distribuiti. Con la sola esclusione di quanto indicato nel presente documento, i Dati non possono essere utilizzati, divulgati, riprodotti, modificati, visualizzati o mostrati senza la previa approvazione scritta di NetApp, Inc. I diritti di licenza del governo degli Stati Uniti per il Dipartimento della Difesa sono limitati ai diritti identificati nella clausola DFARS 252.227-7015(b) (FEB 2014).

#### **Informazioni sul marchio commerciale**

NETAPP, il logo NETAPP e i marchi elencati alla pagina<http://www.netapp.com/TM> sono marchi di NetApp, Inc. Gli altri nomi di aziende e prodotti potrebbero essere marchi dei rispettivi proprietari.